МИНИСТЕРСТВО НАУКИ И ВЫСШЕГО ОБРАЗОВАНИЯ РОССИЙСКОЙ ФЕДЕРАЦИИ Федеральное государственное бюджетное образовательное<br>учреждение высшего образования «Дагестанский государственный университет» Колледж

**УТВЕРЖДАЮ** директор Колледжа Д.Ш. Пирбудагова Lub 2022г. 03  $\overline{u}$ 

Фонд оценочных средств по учебной дисциплине

# ОП.11 Теория алгоритмов и языки программирования

10.02.05. Обеспечение информационной безопасности автоматизированных систем.

Махачкала - 2022

#### Составитель:

Хангишиева Аида Хабибуллаевна - преподаватель кафедры общепрофессиональных лисциплин Колледж ДГУ

Фонд оценочных средств дисциплины рассмотрен и рекомендован к утверждению на заседании кафедры общепрофессиональных дисциплин Колледжа ДГУ

Протокол №  $\frac{4}{7}$  от «  $\frac{12}{10}$  »  $\frac{20}{100}$   $\frac{22}{100}$  г.

Зав. кафедрой общепрофессиональных дисциплин Колледжа ДГУ. к.ю.н., доцент *блего -* Магомедова П. Р

Утверждена на заседании учебно-методического совета колледжа ДГУ

Ст. методист подпись

/ Шамсутдинова У.А. Фамилия И.О.

# **ПАСПОРТ фонда оценочных средств**

# **по дисциплине**

# **Теория алгоритмов и языки программирования**

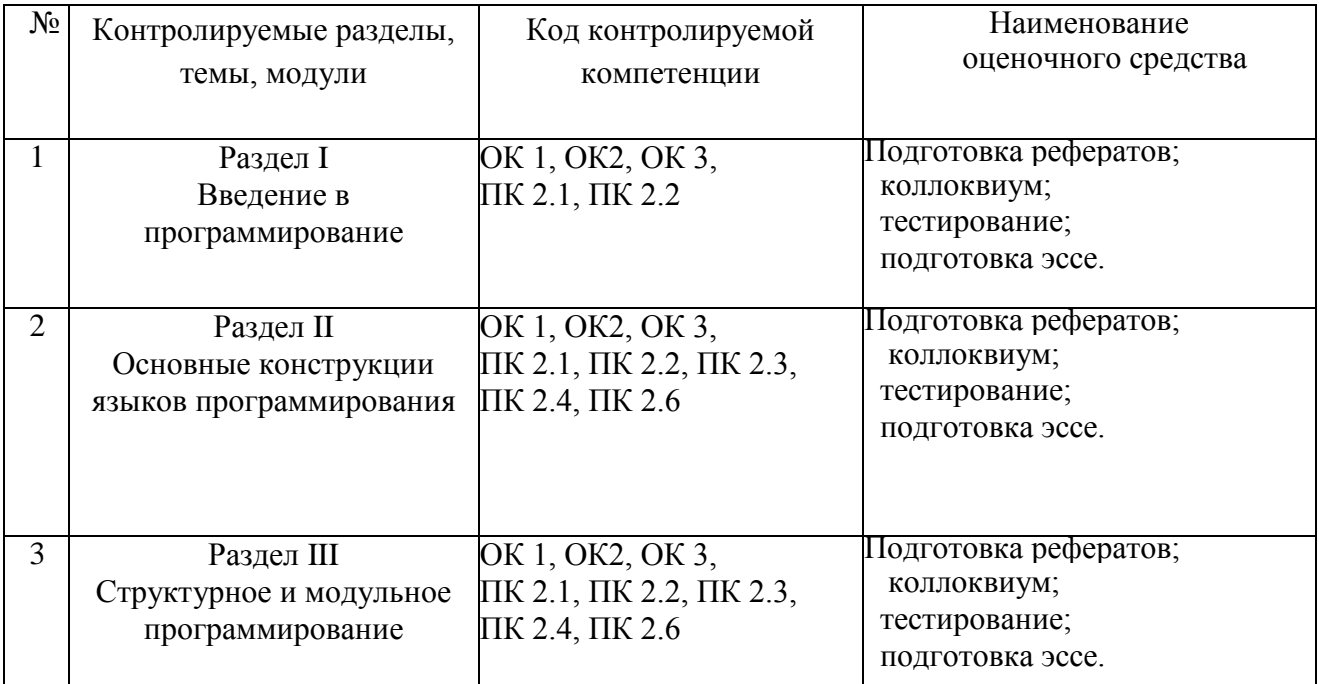

# **Примерный перечень оценочных средств**

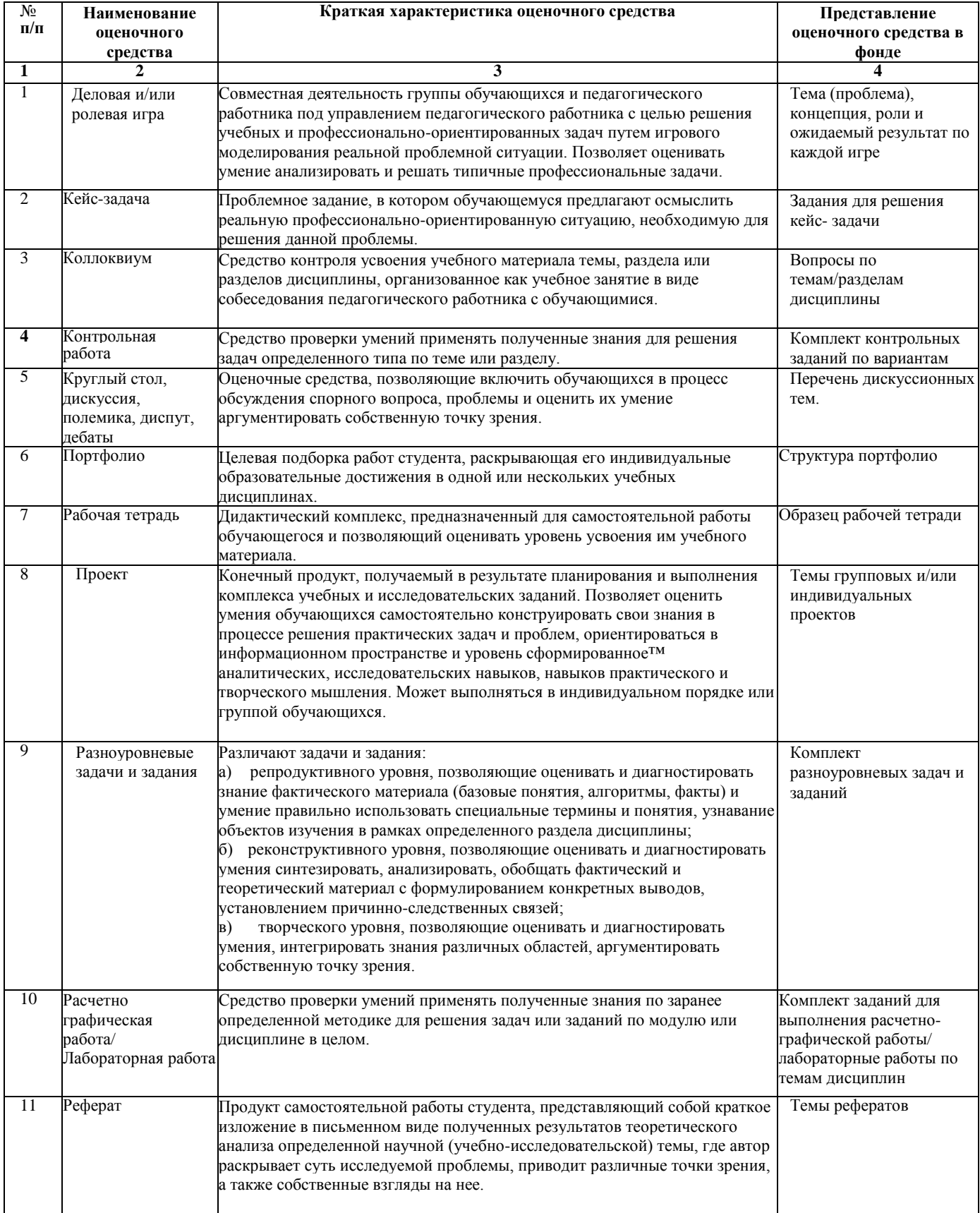

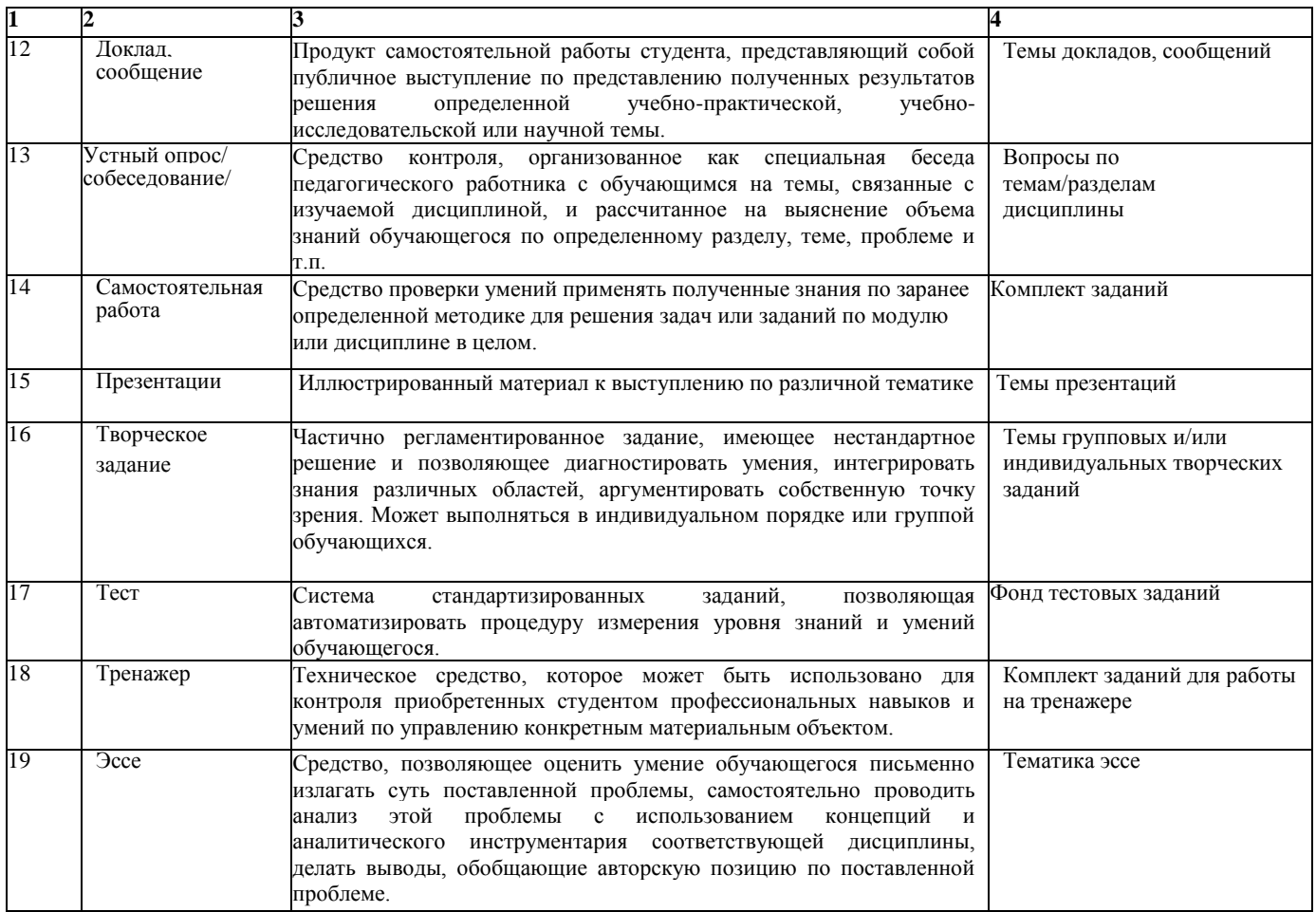

# **Критерии оценивания** по дисциплине

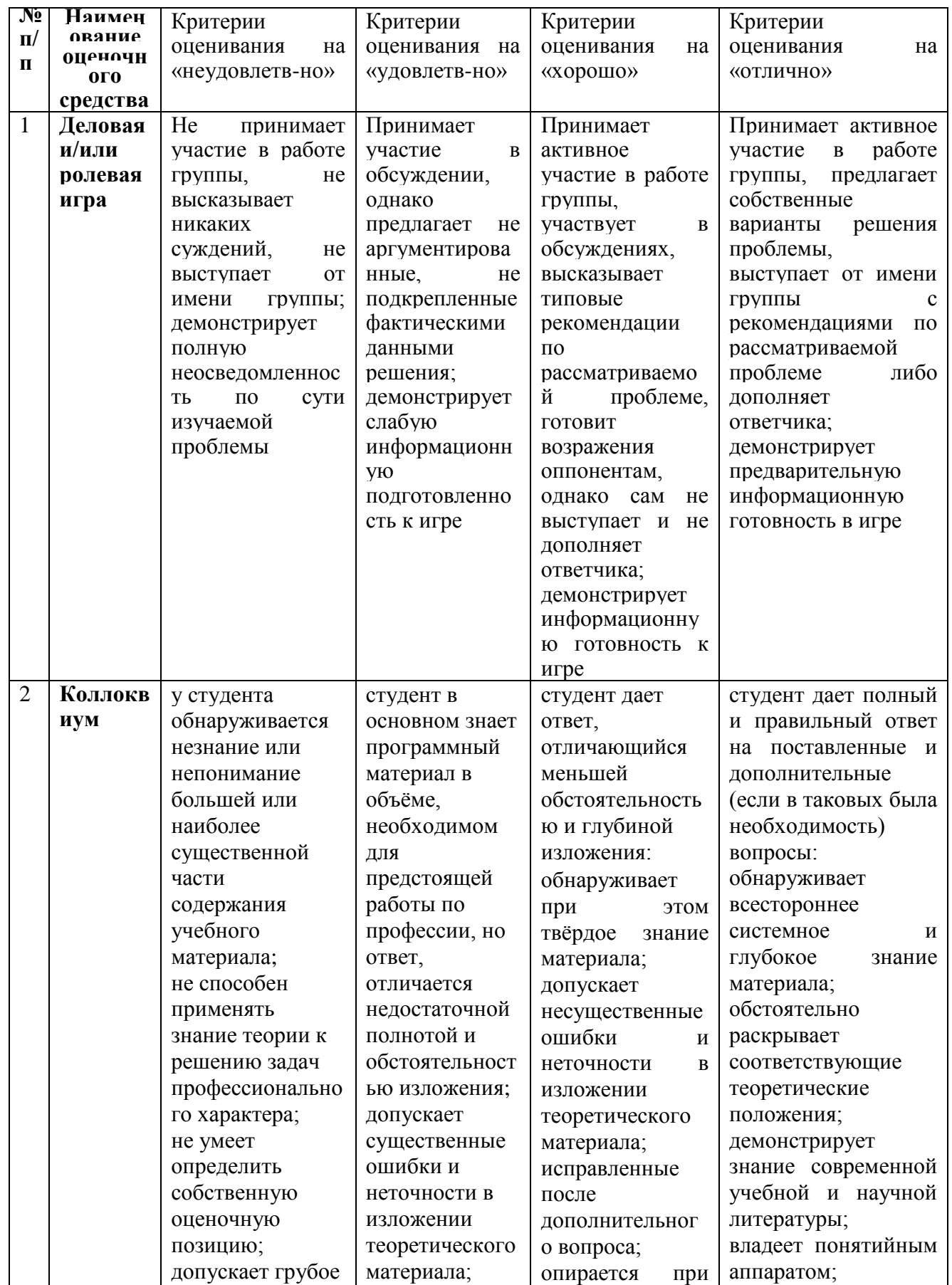

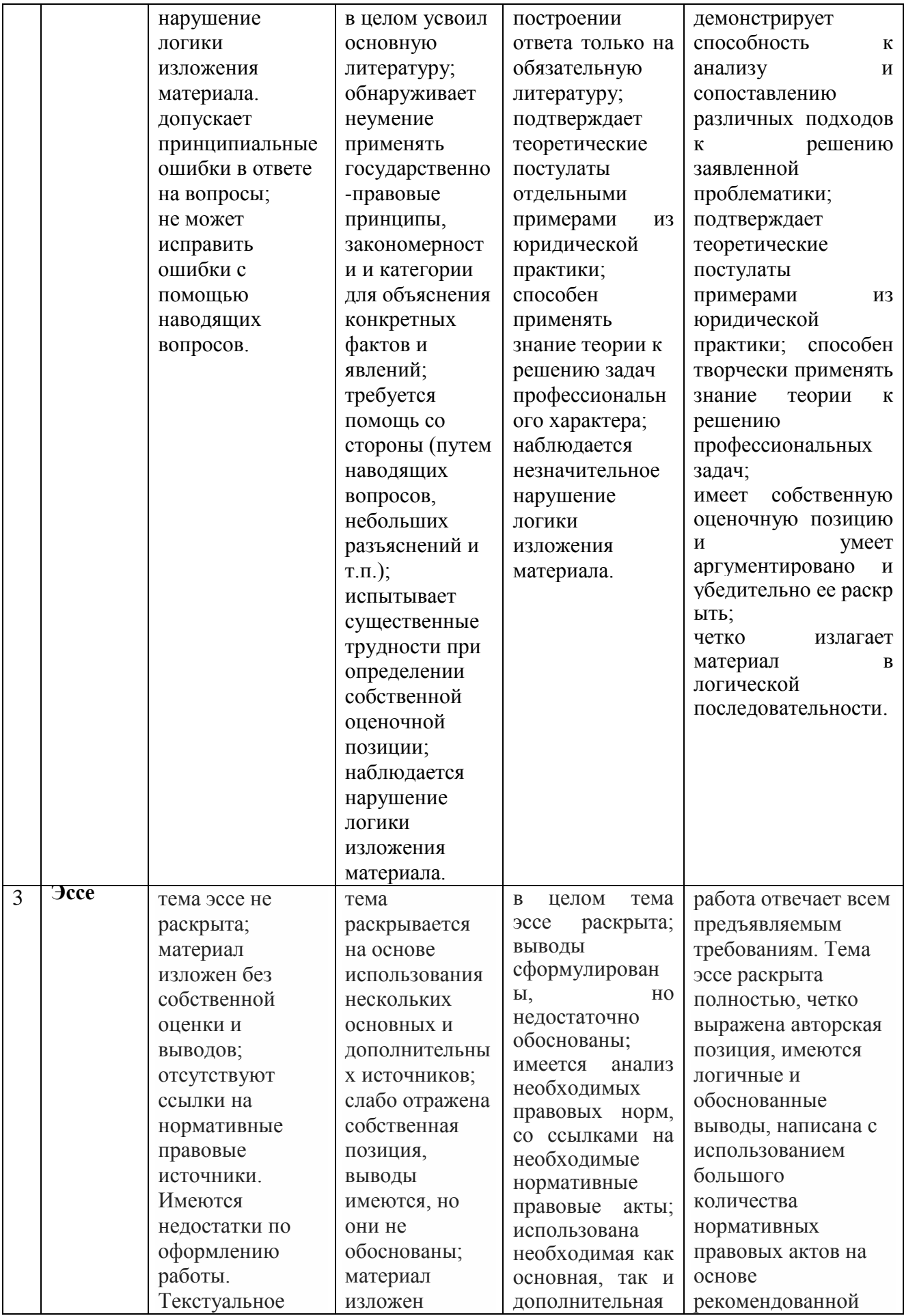

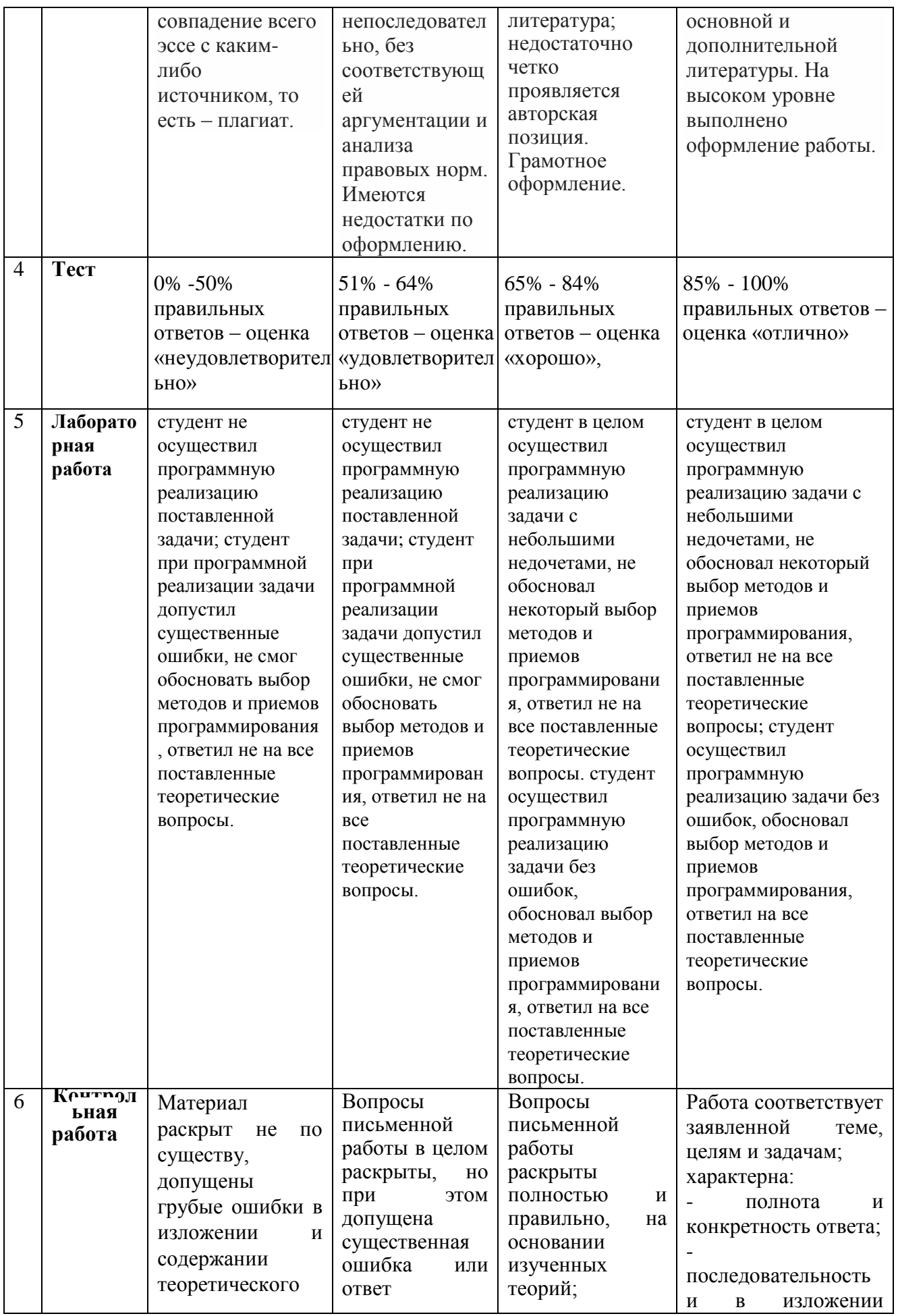

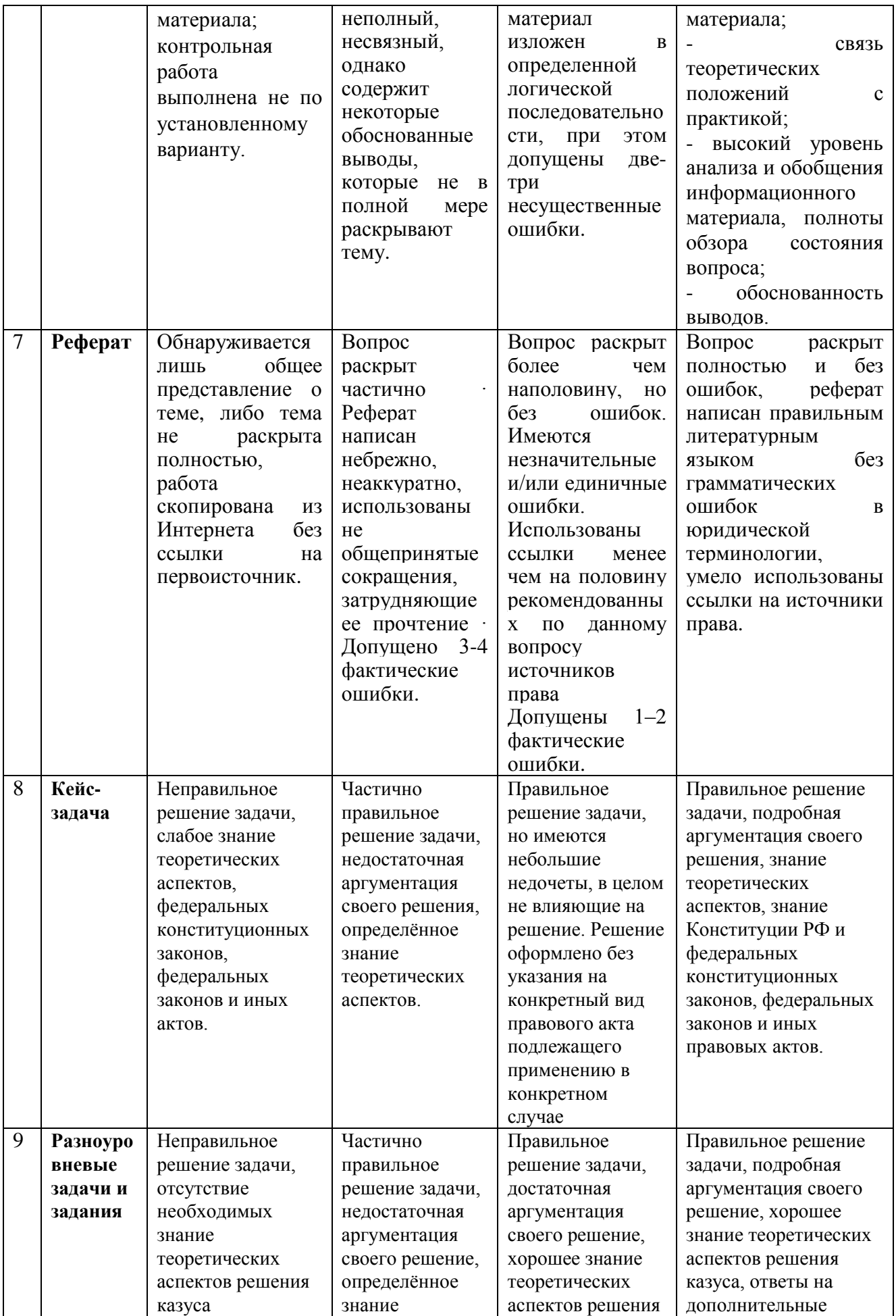

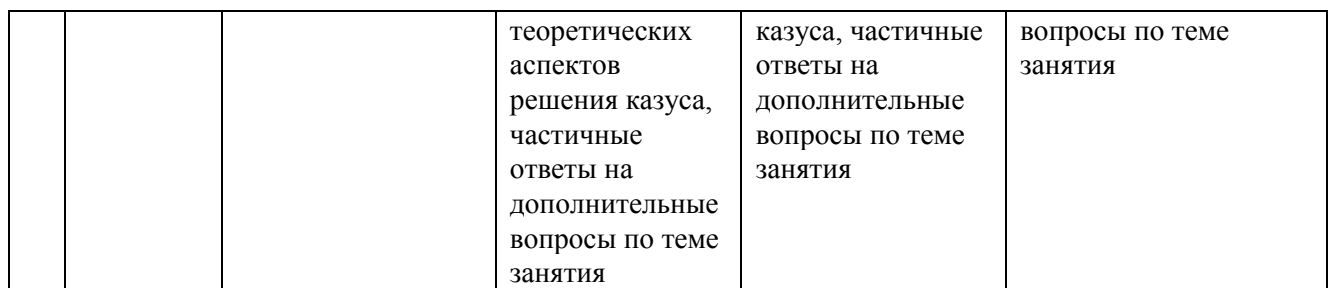

### **Комплект тестов (тестовых заданий)**

- 1. Язык программирования Python подходит для разработки:
- a. Компьютерных и мобильных приложений
- b. Аналитика и машинное обучение
- c. Игр
- d. Ничего из этого.
- 2. Назовите тип алгоритма:
- a. Разветвляющийся
- b. Линейный
- c. Циклический
- d. Смешанный
- 3. Назовите тип алгоритма:
- a. Линейный
- b. Разветвляющийся
- c. Циклический
- d. Смешанный
- 4. Назовите тип алгоритма:
- a. Разветвляющийся
- b. Линейный
- c. Смешанный
- d. Циклический
- 5. Что хранит в себе переменная?
- a. Имя
- b. Значение
- c. Тип
- d. Длину своего значения
- 6. Что обозначает тип данных int?
- a. Целочисленное
- b. Вещественное
- c. Строковое
- d. Булевое
- 7. Выберите правильную запись оператора присваивания:
- a.  $10 = x$
- b.  $y = 7.8$
- c.  $a=5$
- d.  $a == b + x$
- 8. Укажите оператор ввода:
- $a.$  input()
- $b.$  print()
- c.  $int()$
- $d. random()$
- 9. Сколько возможных значений у переменной типа bool?
- $\overline{2}$  $\overline{a}$ .
- $b.4$
- $c. 10$
- d. Сколько угодно

### 10. Какой оператор здесь используется?

If  $n < 100$ :

 $b = n + a$ 

- а. Условный оператор
- **b.** Оператор присваивания
- с. Оператор сложения
- d. Оператор умножения
- 11. Что лучше использовать для множественного ветвления?
- a.  $if$  elif else
- b. MHOTO if
- c.  $if else elif$
- d. while
- 12. Оператор цикла в языке Python:
- a. while
- b. for
- $c.$  if
- d. print

13. Сколько раз произойдет итерация цикла? (Итерация - единичное выполнение тела цикла)

print("Осталось", total)

- $a. 4$
- $h.5$
- c.  $6$
- $d. 0$

14. Для чего нужен оператор break?

- a. Для завершения программы
- b. Для выхода из цикла
- c. Для поломки компьютера
- d. Для удаления программы
- 15. Где находятся параметры, а где аргументы функции?
- a. Параметры пишутся при объявлении функции, аргументы при вызове
- b. Аргументы пишутся при объявлении функции, параметры при вызове
- c. Это одно и то же!
- d. У функции есть только параметры
- 16. Что делает функция len()?
- a. Возвращает длину строки
- b. Возвращает случайное число
- c. Возвращает номер символа
- d. Возвращает модуль числа

#### 17. Как добавить модуль в программу?

- a. import math
- b. import math()
- c. import (math)
- d. import.math
- 18. На каких операционных системах может работать Python?
- a. Windows
- b. Linux
- c. macOS
- d. Ничего из этого
- 19. От чего язык программирования называется «Питон»?
- a. В честь змеи
- b. В честь ТВ-шоу
- c. В честь игры
- d. В честь блюда
- 20. Сколько уже лет языку программирования Python?
- a. 30
- b. 19
- c. 7
- d. 15

# 21. Создатель языка программирования Python

- a. Гвидо Ван Россум
- b. Дэвид Паттерсон
- c. Эрвин Дональд Кнут
- d. Джеймс Артур Гослинг

```
22. а = 345. Что выведет команда print(//100)
a. 3
b. 5c. 4d. 34
23. Выберите циклический алгоритм
a. k=0while k < 10:
  print("Привет")
  k == 1b. a = int(input())b = int(input))c = int(input())s = a+b+cprint(c)c. a = int(input())if a > 0:
  print(a)else:
  print(a)
```
24. В какой строке правильно записан ввод числа с клавиатуры?

- a.  $\mathbf{1}$
- $b. 2$
- $c. 3$
- $d.4$
- $e. 5$

25. В какой строке допущена ошибка?

- $\mathbf{1}$  $\mathbf{a}$ .
- $b. 2$
- c.  $5$
- $d.4$

26. Что такое «else»?

- а. Так как
- **b.** Иначе
- с. Если
- d. Потому что

27. Сколько раз программа напишет слово «Пока»?

- $\mathbf{q}$  $\overline{a}$ .
- $b. 0$
- c.  $10$

### d. Бесконечно

```
1.Что будет показано в результате?
name = "John"print('Hi, %s' % name)
```
- a) "Hi, name"
- b) "Hi, "
- с) Ошибка
- d) "Hi, John"

# 2. Сколько библиотек можно импортировать в один проект?

- а) Неограниченное количество
- b) Не более  $23$
- с) Не более  $5$
- d) He более  $10$
- е) Не более 3

```
3. Что будет результатом этого кода?
```

```
x = 23
```

```
num = 0 if x > 10 else 11
```

```
print(num)
```
- a)  $0$
- b)  $11$
- c)  $10$
- d) Ошибка
- $e) 23$
- 4. Как получить данные от пользователя?
- a) Использовать метод get()
- b) Использовать метод cin()
- c) Использовать метод readLine()
- d) Использовать метод input()
- е) Использовать метод read()

5. Что покажет этот код?

for  $i$  in range(5):

```
if i % 2 = 0:
 continue
```
 $print(i)$ 

- а) Числа: 1, 3 и 5
- b) Числа: 0, 2 и 4
- с) Числа: 1 и 3
- d) Ошибку, так как *i* не присвоена
- е) Ошибку из-за неверного вывода

6. Что покажет этот код? for j in 'Hi! I\'m mister Robert': if  $j == \mathcal{N}$ : print("Найдено") break

else:

print ("Готово")

- а) "Готово"
- b) "Найдено" и "Готово"
- с) "Найдено"
- d) Ошибку в коде

7. Какая функция выводит что-либо в консоль?

- a)  $log()$ ;
- b) out();
- c) write();
- $d)$  print();

#### 8. Где правильно создана переменная?

\* Мы спрашиваем про вариант ответа, который не выдаст ошибку при запуске проекта

- a) var num  $= 2$
- b)  $num = float(2)$
- c) int num =  $2$
- d) Нет подходящего варианта
- e)  $$num = 2$

#### 9. Какая библиотека отвечает за время?

- a) Time
- b) time
- c) localtime
- d) clock
- 1. Что появится на экране после выполнения следующей программы?  $a = 4$

 $print(a, 'a')$ 

- $a)$  a a
- b)  $a<sub>4</sub>$
- c)  $44$
- $d)$  4 a

2. Команда print() используется для вывода данных на экран считывания данных с клавиатуры

3. Вычислите результат:  $23/7$ 

4. Укажите значение переменной s (без пробелов) после выполнения следующего кода:

 $s = 10$  $k = 30$  $k = 2 * k$  $s = k - 100$ 

5. Что будет выведено на экран в результате выполнения следующей программы?

 $a = 35$  $h = 18$ if a // 9 = 0 and b % 9 = 0: print('число', а, 'выиграло') else:

print('число', b, 'выиграло')

а) число в выиграло

b) число а выиграло

с) число 35 выиграло

d) число 18 выиграло

6. Выберите код, который определяет наибольшее из двух чисел а и b:

```
e) if a > b:
  print(b)else:
  print(a)f) if a < b:
  print(b)else:
  print(a)g) if a < b:
  print(a)else:
  print(b)
```
6. Какую последовательность чисел даст вам вызов функции range(3, 11, 2)?

- h)  $3, 4, 5, 6, 7, 8, 9, 10, 11$
- i)  $3, 4, 5, 6, 7, 8, 9, 10$
- j)  $3, 5, 7, 9, 11$
- k)  $3, 5, 7, 9$
- 1) пустая последовательность
- 7. Какую последовательность чисел даст вам вызов функции range(8)?
- а) пустая последовательность
- b) 0, 1, 2, 3, 4, 5, 6, 7
- c)  $1, 2, 3, 4, 5, 6, 7$
- d) 1, 2, 3, 4, 5, 6, 7, 8
- e) 0, 1, 2, 3, 4, 5, 6, 7, 8
- 8. Какую последовательность чисел даст вам вызов функции range(10, 0, -2)?
- а) пустая последовательность
- b) 10, 9, 8, 7, 6, 5, 4, 3, 2, 1
- c)  $10, 9, 8, 7, 6, 5, 4, 3, 2, 1, 0$
- d)  $2, 4, 6, 8, 10$
- e) 10, 8, 6, 4, 2, 0
- f)  $10, 8, 6, 4, 2$
- g)  $0, 2, 4, 6, 8, 10$

9 .Дана программа:

- $a = int(input))$
- $b = int(input))$
- $a = 2^*a + 3^*b$
- $b = a/2 * b$

Определите значение переменной b после выполнения алгоритма при а=6, b=4

- 10. Дана программа:  $a = int(input))$  $b = int(input))$  $a = 2^*a + 3^*b$  $a^* = b + 2$  $h = 2+h$  $b = a/2 * b$ Определите значение переменной b после выполнения алгоритма при  $a = 1$ ,  $b = 2$
- 11. Что выведет следующая программа a,  $b = 4, 7$  $a \neq 1$  $b == 1$  $a \leftarrow b$  $b == a$  $a += 2$  $b == a$  $print(b)$

12. Найдите значение выражения  $a = (c + b^{**}5^{*}3 - 1)/2 * d$ лля  $c=10$ ,  $b=1$ ,  $d=3$ 

13. Определите значение переменной а после исполнения данного алгоритма: a=42  $b=a$  //2  $b=a\%4+b$  $a=a\%b+1$ 

14. Определите значение переменной а после исполнения данного алгоритма: a=321  $b=a$  //100  $c=(b//10)\%10+a$  $a=b+c+a\%10$ 

15. Определите, что будет напечатано в результате работы следующего фрагмента программы:

 $a = 20$  $b = 15$  $b = 3 * b - a$ if  $a > b$ :  $c = 2 * a + b$ else:  $c = 2 * a - b$  $print(c)$ 

16. Ниже приведена программа.  $s = int(input))$ 

 $k = int(input))$ if  $k = s / 2$ : print("ДА") else: print("НЕТ")

Было проведено 9 запусков программы, при которых в качестве значений переменных s и k вводились следующие пары чисел:

(10, 2); (1, 1); (8, 4); (14, 10); (20, 1); (7, 3); (10, 5); (4, 1); (1, 0).

Сколько было запусков, при которых программа напечатала «ДА»?

17. Определите, что будет напечатано в результате работы следующего фрагмента программы:

 $s = 0$  $k = 0$ while  $k < 12$ :  $s$  +=  $2 * k$  $k + = 3$ print(s) 18. Что выведет программа?

```
a = 3
```
while $(a<15)$ :  $a^* = 2$ print(a) 19. Что выведет программа?  $a = 6$  $b = 3$ while $(a!=4)$ :  $a=1$  $b+=a$ print(b) 20.Что выведет программа?  $t = 5$  $y = 7$ while  $t < y$ :  $t := 1$ print(t) 21. Что выведет программа?  $s = 0$ for k in range  $(3,8)$ :  $s = s + 6$ print (s) 22. Что выведет программа?  $s = 30$ for  $k$  in range(5):  $s = s - 3$ print (s) 23. Что выведет программа?  $s = 45$ for i in range( $1,5$ ):  $s = s + i$ print (s) Определите значение переменной b после выполнения алгоритма:  $b = 4$  $a = 5$  $a = 2^*a + 3^*b$  $b = a/2 * b$ a) 33 b) 44 c) 22

- d) 34
- e) 43

Определите значение переменной b после выполнения алгоритма:

 $a = 4$  $h = 4$  $a = 2*a + 3*b$  $b = a/2 * b$ 

Определите значение переменной а после выполнения алгоритма:

 $a = 4$  $b = 2$  $b = a/(2 * b)$  $a = 3 * b + 2*$ 

Определите значение переменной а после выполнения алгоритма

 $a = 6$  $h = 4$  $a = 2*a + 3*b$  $h = a/2 * h$ 

В ответе укажите одно целое число — значение переменной b

 $a = 2$  $b = 2$  $b == a$  $a = 2*a + 3*b$  $b = a/2 * b$ 

Определите значение переменной х после выполнения алгоритма:

 $x = 17$  $v = 23$  $y = x + y + 1$  $x = y + x$ 

1. Какие из приведенных стилей программирования поддерживает язык Python?

- а) Процедурный
- **b) Объектно-ориентированный**
- с) Функциональный
- d) Смешанный

2. Каким способом можно объявлять переменные в Python:

a)  $a=5$ b) a=int  $(5)$ 

- c) int  $a=5$
- 3. Какая функция отвечает за вывод на экран?
- a) cout $<$ b) out  $(a)$ c) print  $(a)$
- 4. Какая функция отвечает за открытие файла?
	- a)  $file()$
	- $b)$  open $()$
	- $c)$  open\_file()

### 5. В каком из вариантов присутствует ошибка?

- a)  $a=5$ print  $(a')$ b) while True  $print(a)$ c) a=open("file.txt")
- 6. Что делает команда import
	- а) импортирует файл модуля
	- **b**) создает функцию
	- с) удаляет файл

7. Выберите вариант правильного удаления переменной а

- $a)$  del $(a)$
- b) delete $(a)$
- c) delete=a
- 8. Какое значение 1//2 вернет выражение в среде IDLE?
	- $a)0$
	- b)  $0.5$
	- $c) 0.50$

9. Как называется встроенный в языке Python тип данных неупорядоченной коллекции из нуля или более пар ключ-значение?

- a) dict
- b) set
- $c)$  list
- d) frozenset

10. Если предположить, что класс Mydict наследует класс dict, то каким класс dict является по отношению к классу Mydict?

- а) дочерним
- **b**) подклассом
- с) базовым

1. Каков результат выполнения следующего кода:

 $2/3$ 

Выберите один вариант из списка

- $a) 0$
- b) TypeError: unsupported operand type $(s)$
- c)  $1$
- d) 0.6666666666666666

2. Определить тип данных переменной а:

 $\gg$  a = 2,

Выберите один вариант из списка

- a) tuple
- $b)$  int
- $c)$  list
- d) dict

3. Каков результат выполнения следующего кода:

 $\gg$  y = [0, 5, -10, 0, 82, 99]

 $\gg$  print y[2]

Выберите один вариант из списка

- а) Ошибка! Нет такого элемента в списке.
- b)  $-10$
- c)  $5$
- $d) 2$
- е) Ошибка! Неправильное обращение к элементы списка.

4. Каков результат выполнения следующего кода:  $>>$  s = 'as'

 $\gg$  print  $2$ <sup>\*</sup>s

Выберите один вариант из списка

- a)  $as2as2$
- b) asas
- c)  $2as$
- $d)$  2as2as
- $e)$  as 2

5. Каков результат выполнения следующего кода:

 $\Rightarrow$  a = b = c = 3

 $>>$   $b = a/3$ 

 $\gg$  print c

Выберите один вариант из списка

- $a) 0$
- b) Ошибка! Строка 1
- c)  $3$
- $d) 1$

6. Каков результат выполнения следующего кода:

>>> import random

 $\gg$  d = random.random()

 $\gg$  print abs(d) > 1

Выберите один вариант из списка

- a) Неизвестно в общем случае
- b) true
- c) False
- d) True
- e) false

7. Каков результат выполнения следующего кода:

 $>>$  a = 5

 $>>$  print  $12 < a < -12$ 

Выберите один вариант из списка

- a) true
- b) Ошибка! Строка 2
- c) True
- d) False
- e) false

8. Каков результат выполнения следующего кода:

 $\gg$  a = [-99.9, -53.14, -78.8, -36.7]

 $>> b = -100.2$ 

 $\gg$  print a  $> b$ 

Выберите один вариант из списка

- a) true
- b) false
- c) Ошибка! Строка 3
- d) True
- e) False

Вопрос 1. Какие существуют типы переменных (выбрать несколько выриантов):

- float
- str
- num
- int
- bool
- real

#### Вопрос 2.Переменная int:

- вещественная переменная
- символьная строка
- логическая переменная
- целая переменная

Вопрос 3.Переменная float:

- вещественная переменная
- символьная строка
- логическая переменная
- целая переменная

### Вопрос 4. Переменная str:

- вещественная переменная
- символьная строка
- логическая переменная
- целая переменная

### Вопрос 5. Переменная bool:

- вещественная переменная
- символьная строка
- логическая переменная
- целая переменная

### Вопрос 6.Имена переменных не могут включать:

- Русские буквы
- Латинские буквы
- Пробелы
- Скобки, знаки  $+=$ ! ? b др.
- Цифры

# Вопрос 7.Какие имена являются правильными в PYTHON

- G
- ABC
- 41N
- Game2
- $a+b$
- ab

Вопрос 8.Что будет в результате выполнения программы:

 $a = 20$  $b = a + 4$  $a = b * 100$  $print(a)$ В качестве ответа введите число

Вопрос 9.Что будет в результате следующего действия print(2\*\*3) В качестве ответа введите число

Вопрос 10.Что будет в результате выполнения следующего действия print(23 % 2) Введите число:

Вопрос 11.Результатом вычисления print(23 // 3) будет число:

```
Вопрос 12.Что будет в результате выполнения следующего алгоритма:
Входные данные: 57
x = int(input))if x > 0:
  print(x)else:
  print(-x)
```

```
Вопрос 13.Что будет в результате выполнения следующего алгоритма:
Входные данные: -57
x = int(input))if x > 0:
  print(x)else:
  print(-x)Вопрос 14.Что будет в результате выполнения следующего алгоритма 
программы: 
Входные данные: 
15
45
a = int(input))b = int(input))if a % 10 == 0 or b % 10 == 0:
   print('YES')
else:
   print('NO')
```
# **Практические занятия №1**

Тема №1 «Создание приложения с выводом текста на консоль» Задание: Написать программу с выводом ФИО студента. Форма сдачи отчетности: написать программу в среде программирования

#### Самостоятельная работа № 1

Тема №1 «Эволюция языков программирования»

- 1. Какие события и когда стали толчком для начала работ по программированию?
- 2. Каковы основные вехи на пути развития программирования?
- 3. Какие основные направления существуют в программировании?
- Задание: Ответить на вопросы.

Форма сдачи отчетности: письменные ответы на вопросы в тетради.

# **Практические занятия №2**

Тема №1 «Создание консольного приложения с установкой типа данных и вывода результата»

Задание: Ответить на вопросы

Что обозначает тип данных int?

- a. Целочисленное
- b. Вещественное
- c. Строковое
- d. Булевое

Сколько возможных значений у переменной типа bool?

- a. 2
- b. 4
- c. 10
- d. Сколько угодно

Определить тип данных переменной a:

 $>> > a = 2$ ,

Выберите один вариант из списка

- a) tuple
- b) int
- c) list
- d) dict

Задание: Написать программу.

Форма сдачи отчетности: написать программу в среде программирования.

# Самостоятельная работа № 2

Тема №1 «Построение алгоритмов решения простейших задач с использование данных различных типов.»

Задание: Ответить на вопросы

Назовите тип алгоритма:

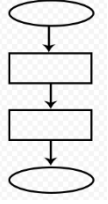

- a. Разветвляющийся
- b. Линейный
- c. Циклический
- d. Смешанный

Назовите тип алгоритма:

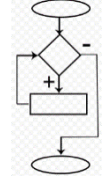

- e. Линейный
- f. Разветвляющийся
- g. Циклический
- h. Смешанный

Назовите тип алгоритма:

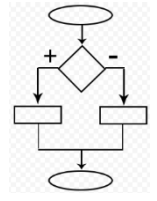

i. Разветвляющийся

- j. Линейный
- k. Смешанный
- l. Циклический

Форма сдачи отчетности: письменные ответы на вопросы в тетради.

# **Практические занятия №3**

Тема №1 «Создание программ линейной структуры.» Выберите правильную запись оператора присваивания:

a.  $10 = x$ 

- b.  $v = 7.8$
- c.  $a = 5$

$$
d. \qquad a == b + x
$$

Укажите оператор ввода:

a. input()

b. print()

c.  $int()$ 

d. random()

Задание:

Ответить на вопросы.

Написать программу.

Форма сдачи отчетности: написать программу в среде программирования.

# Практические занятия №4

Тема №1 «Создание программ разветвляющейся структуры.»

Какой оператор здесь используется?

If  $n < 100$ :

 $b = n + a$ 

- a. Условный оператор
- b. Оператор присваивания
- c. Оператор сложения
- d. Оператор умножения

Что лучше использовать для множественного ветвления?

- a. if elif –else
- b. Много if

```
c. if - else - elif
```

```
d. while
```
Задание:

Ответить на вопросы.

Написать программу.

Форма сдачи отчетности: написать программу в среде программирования

# **Практические занятия №5**

Тема №1 «Создание программ циклической структуры.» Оператор цикла в языке Python:

- a. while
- b. for
- c. if
- d. print

Сколько раз произойдет итерация цикла? (Итерация – единичное выполнение тела цикла)

print("Осталось", total)

- a. 4
- b. 5
- c. 6
- d. 0

Для чего нужен оператор break?

- a. Для завершения программы
- b. Для выхода из цикла
- c. Для поломки компьютера
- d. Для удаления программы

Задание:

Ответить на вопросы

Написать программу.

Форма сдачи отчетности: написать программу в среде программирования

# **Практические занятия №6**

Тема №1 «Создание программ на преобразование элементов одномерного массива.»

Каков результат выполнения следующего кода:

 $y = [0, 5, -10, 0, 82, 99]$ 

print y[2]

Каков результат выполнения следующего кода:

 $a = [-99.9, -53.14, -78.8, -36.7]$ 

 $b = -100.2$ 

print  $a > b$ 

Задание:

Ответить на вопрос

Написать программу.

Форма сдачи отчетности: написать программу в среде программирования

# **Практические занятия №7**

Тема №1 «Создание программ на преобразование элементов двумерного массива.» Сколько элементов находится в массиве Х(2;6)?

2

6 12 8 пустой массив Двумерный массив размером n\*m можно назвать... линейной таблицей вектором матрицей квадратной матрицей Залание<sup>-</sup> Ответить на вопросы Написать программу. Форма сдачи отчетности: написать программу в среде программирования.

# Практические занятия №8

Тема №1 «Составления программ с применением множеств для решения задач.» Каким образом правильно объявляется множество?

- $a = \{\}\$  $\blacksquare$
- $a = 11$
- $a = set()$
- $a = set$

Чем отличаются методы remove() и discard(), применяемые к множеству?

- Ничем
- remove() удаляет элемент если он есть, но бросает ошибку если элемента нет. discard()  $\blacksquare$ просто удаляет элемент если он есть
- discard() удаляет элемент если он есть, но бросает ошибку если элемента нет. remove() просто удаляет элемент если он есть
- Метода discard() для множеств не существует

Какой метод используется для добавления элемента в множество?

- $add()$  $\blacksquare$
- $append()$
- $new()$
- $get()$  $\overline{a}$

Залание:

Ответить на вопросы

Написать программу.

Форма сдачи отчетности: написать программу в среде программирования.

# Практические занятия №9

Тема №1 «Составление программ на создание текстового файла для решения задач.»

- 1. Какие типы файлов существует Python?
- 2. Назовите операции над файлами.
- 3. Функция чтения файла?
- 4. Функция записи в файла?
- 5. Метод закрытия файла?

Задание:

Ответить на вопросы.

Написать программу.

Форма сдачи отчетности: написать программу в среде программирования.

#### **Практические занятия №10**

Тема №1 «Создание программ для работы с каталогами и файлами»

1.Метод создания папки?

2.Метод удаления папки?

3.Метод переименования файла?

4.Метод удаления файла?

5.Как определить существование файла?

Задание:

Ответить на вопросы.

Написать программу.

Форма сдачи отчетности: написать программу в среде программирования

### Самостоятельная работа № 3

Тема №1 «Программирование алгоритмов для консольного приложения.»

1.Результатом вычисления

print( $23$  // 3)

будет число:

2. Что будет в результате выполнения следующего алгоритма:

Входные данные: 40

 $x = int(input))$ 

if  $x > 50$ :

 $print(x)$ 

else:

print("Ошибка")

3. Какое значение будет находиться в ячейке d после выполнения группы операторов?  $a=3.333$ 

b=3.332

 $c=max(a,b)$ 

 $x = round(c)$ 

 $d=pow(x,3)$ 

4. Выполнить упражнение

Вопрос 5. Каким будет значение переменной ј после выполнения группы операторов?

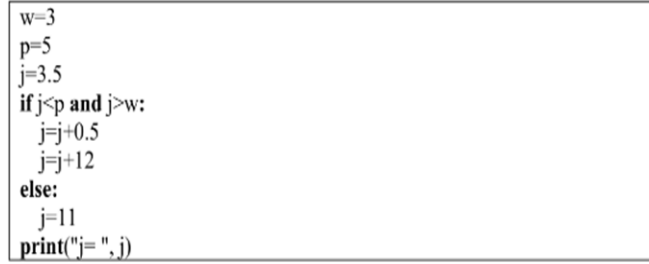

5. Определите, какое значение находится в ячейке y после выполнения группы операторов?

 $a=7$  $d=5$  $v=0$ for i in range $(1,4,1)$ :  $y = d$  $y=a+2$ print (" $y =$ ",  $y$ ) Задание: Ответить на вопросы Написать программу. Форма сдачи отчетности: написать программу в среде программирования.

# Практические занятия №11

Тема №1 «Программирование алгоритмов с использованием процедур и функций.»

- 1. Что такое процедура?
- 2. Приведите примеры параметров процедур.
- 3. Как вызвать процедуру?
- 4. Какая переменная называется глобальной?
- 5. Как переменная называется локальной?

Задание:

Ответить на вопросы.

Написать программу.

Форма сдачи отчетности: написать программу в среде программирования

### Практические занятия №12

Тема №1 «Организация функций.»

- 1. Что такое функция?
- а) Объект, принимающий аргументы и возвращающий значение
- b) Структура, определяющая поведение объекта
- с) Любой код в Python
- d) Код, заключенный в круглые скобки
- 2. Какое ключевое слово используется для создания функции?
- a) fun
- b) function
- c) void
- d) def
- 3. Сколько параметров может принимать функция?
- а) Нисколько, функция не принимает значения, только возвращает
- $b) 1$
- $c) 2$
- d) Бесконечно много

Залание:

Ответить на вопросы.

Написать программу.

Форма сдачи отчетности: написать программу в среде программирования

# Практические занятия №13

Тема №1 «Применение рекурсивных функций.»

1. Какая функция выводит что-либо в консоль?

 $a)$ log();

 $b)$ out $()$ ;

 $c)$ write $()$ ;

 $d$ ) $print()$ ;

2. Где находятся параметры, а где аргументы функции?

- а) Параметры пишутся при объявлении функции, аргументы при вызове
- b) Аргументы пишутся при объявлении функции, параметры при вызове
- с) Это одно и то же!
- d) У функции есть только параметры

3. Какое ключевое слово используется для возврата значения из функции?

- a) get
- b) post
- c) return
- d) answer
- 4. Что такое рекурсивная функция?
- а) Функция, которая курсирует между модулями
- b) Функция которая возвращает саму себя
- с) Функция, которая выполняется с последней строки по первую
- d) Функция, написанная курсивом

5. Каково основное назначение рекурсивной функции?

- а) итерационный перебор через циклы
- b) возвращение необходимого результата
- с) замена цикла
- d) работа со списками

Залание<sup>-</sup>

Ответить на вопросы.

Написать программу.

Форма сдачи отчетности: написать программу в среде программирования

# Самостоятельная работа № 4

Тема №1 «Создание приложения для отображения случайных чисел»

1.Что выведет данный код?

# import random

# print(random.random())

- а) Число от 0 до 1
- b) Число от 1 до 100
- с) Число от 0 до 100
- d) Ошибку

2.Что выведет данный код?

import random

print(random.uniform(1, 1.1))

- a) Число от 1 до 1.1
- b) 1
- c) 1.1
- d) Ошибку
- 3. Что выведет данный код?

import random

# print(random.uniform(1, 2))

- a) Число от 1 до 2
- b) Число от 1 до 1.9
- c) Ошибку
- d) Ничего

# 4. Какой диапазон значений может возвращать random.random()?

- [0.0, 1.0]
- [0.0, 1.0)
- (0.0, 1.0]
- (0.0, 1.0)
- 5. Что выведет программа?
	- $s = 0$
	- for k in range  $(3,8)$ :
		- $s = s + 6$
	- print (s)

Задание:

Ответить на вопросы.

Написать программу.

Форма сдачи отчетности: написать программу в среде программирования

Самостоятельная работа № 5

Тема №1 «Модульный принцип программирования.»

- 1. Назовите принципы модульного программирования.
- 2. Когда применяется технология нисходящего программирования? А восходящего?
- 3. В чем различие между технологией восходящего и технологией нисходящего программирования?
- 4. Какие существуют особенности при разработке собственных модулей?
- 5. Из каких разделов состоит модуль?

Задание: Ответить на вопросы.

Форма сдачи отчетности: письменные ответы на вопросы в тетради.

# **Практические занятия №14**

Тема №1 «Подключение модулей. Создание собственного модуля.» Задание: Написать программу. Форма сдачи отчетности: написать программу в среде программирования

# **Практические занятия №15**

Тема №1 «Использование модулей для консольного приложения.»

1.Что представляет модуль в языке Python?

- 2. Что нужно сделать для использования модуля?
- 3. Модуль импортируют с помощью оператора?
- 4. Назовите модули в Python.

5.Если необходимо импортировать весь функционал, то можно использовать символ?

Задание: Написать программу.

Форма сдачи отчетности: написать программу в среде программирования.

### Самостоятельная работа № 6

Тема №1 «Создание приложения с применением стандартных модулей.» 1.Как добавить модуль в программу?

- a. import math
- b. import math()
- c. import (math)
- d. import.math

2.Сколько библиотек можно импортировать в один проект?

- a) Неограниченное количество
- b) Не более 23
- c) Не более 5
- d) Не более 10
- e) Не более 3

3. Какая библиотека отвечает за время?

- a) Time
- b) time
- c) localtime
- d) clock
- 4. Какие виды модулей есть в Python?

a)модули и пакеты

- b)обычные модули (написанные на Python) и модули расширения
- c)стандартные и нестандартные
- d)встроенные и внешние

5.Какими операторами можно импортировать модуль?

- a) import
- b)from-import
- c) exec
- d)imp

Задание:

Ответить на вопросы.

Написать программу

Форма сдачи отчетности: написать программу в среде программирования.

#### Самостоятельная работа № 7

Тема №1 «Создание приложения с применением стандартных модулей.»

- 1. Виды объектов в Pythone.
- 2. Изменяемые и неизменяемые объекты.
- 3. Как устроены переменные/имена в Python.
- 4. Объект. Виды данных?

Задание:

Ответить на вопросы.

Написать программу

Форма сдачи отчетности: написать программу в среде программирования.

#### **Практические занятия №16**

Тема №1 «Программирование простейших классов»

Задание: Написать программу.

Форма сдачи отчетности: написать программу в среде программирования.

#### **Практические занятия №17**

Тема №1 «Классы ООП: виды, назначение, свойства, методы, события.»

Задание: Написать программу.

Форма сдачи отчетности: написать программу в среде программирования.

#### Самостоятельная работа № 8

Тема №1 «Создание проекта с использованием компонентов для работы с текстом.»

1.Установите соответствие.

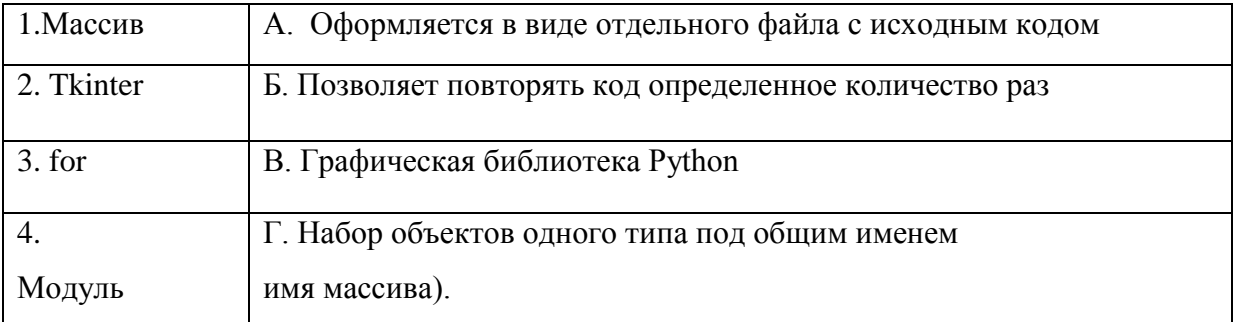

#### 2. Какой класс Tkinter соответствует виджету для поля ввода?

- a) Label
- b) Text
- c) Frame.
- d) Entry

3.Какой класс Tkinter соответствует виджету для надписи?

- a) Label
- b) Text
- c) Frame
- d) Entry
- 4. Какой класс Tkinter соответствует виджету для вывода графических примитивов?
	- a) Label
	- b) Text
	- c) Frame
	- d) Canvas
- 5. Какой метод создает текст в Tkinter?
	- a) create text
	- b) create\_image
	- c) create\_rectangle

d) create line

Задание:

Ответить на вопросы.

Написать программу

Форма сдачи отчетности: написать программу в среде программирования.

Самостоятельная работа № 9

Тема №1 «Изучение интегрированной среды разработчика»

```
1.Что будет в результате выполнения следующего алгоритма:
Входные данные: -57
x = int(input))if x > 0:
  print(x)else:
  print(-x)2.Что будет в результате выполнения следующего алгоритма программы: 
Входные данные: 
15
45
a = int(input))b = int(input))if a % 10 == 0 or b % 10 == 0:
   print('YES')
else:
   print('NO')
3.Что будет в результате выполнения следующего алгоритма:
Входные данные: 57
x = int(input))if x > 0:
  print(x)else:
  print(-x)4. Что выведет программа?
s = 0for k in range (3,8):
  s = s + 6print (s)
5. Что выведет программа?
s = 30for k in range(5):
  s = s - 3print (s)
Задание: 
Ответить на вопросы.
```
Форма сдачи отчетности: письменные ответы на вопросы в тетради.

Тема №1 «Введение в разработку графических пользовательских интерфейсов» 1. Как подключить модуль, содержащий методы для работы с графикой?

- a) import tkinter
- b) import Tkinter
- c) using Tkinter
- d) using tkinter
- 2. При работе с Tkinter необходимо создать главное (корневое) окно. Графические элементы, которые размещаются на гланом окне это?
	- а) гаджеты
	- **b**) виджеты
	- с) функции
	- d) кортежи

### 3. Установите правильное соответствие между утверждениями и значениями.

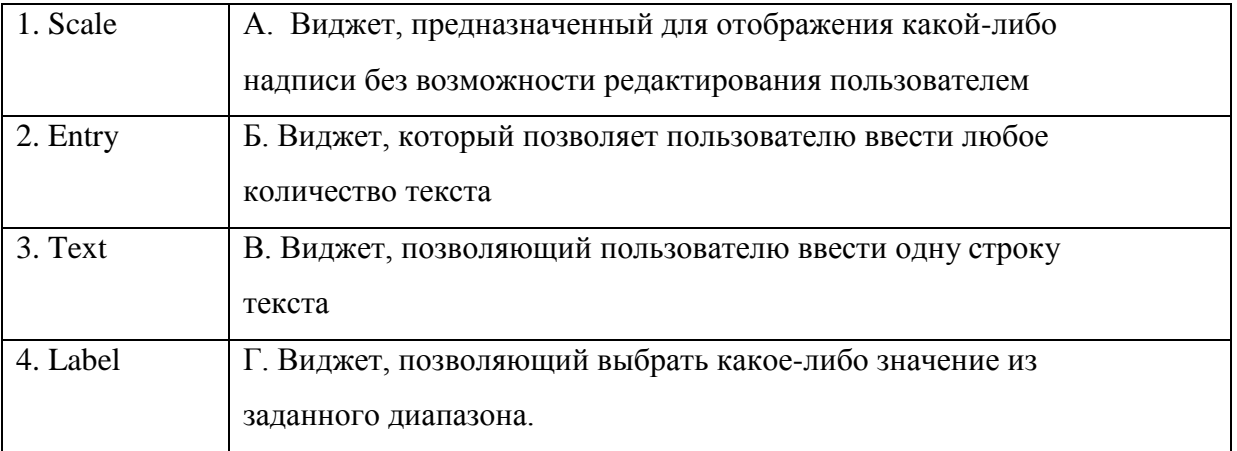

- 4. Каково основное предназначение модуля Tkinter?
- а) Поддержка многопоточности в приложениях
- b) Создание математических функций, не входящих в модуль math
- c) Создание графических интерфейсов (GUI Graphical User Interface) для программ на Python.
- 5. Какую нужно дописать команду, чтобы запустилось графическое «окно» программы?
	- import Tkinter

window = Tkinter.Tk $()$ window.title("Моя программа") window.geometry("300x300")

- a) window.go()
- b) window.run $()$
- c) window.mainloop()
- d) window.load()

Залание:

Ответить на вопросы.

Написать программу.

Форма сдачи отчетности: написать программу в среде программирования.

Тема №1 «Работы с использованием компонентов ввода и отображения чисел, дат и времени.»

1.Команда tk=Tkinter.Tk()...

- a) подключает библиотеку Tkinter
- b) создает корневое окно
- c) создает корневое окно без содержимого
- 2. Установите правильное соответствие между утверждениями и значениями.

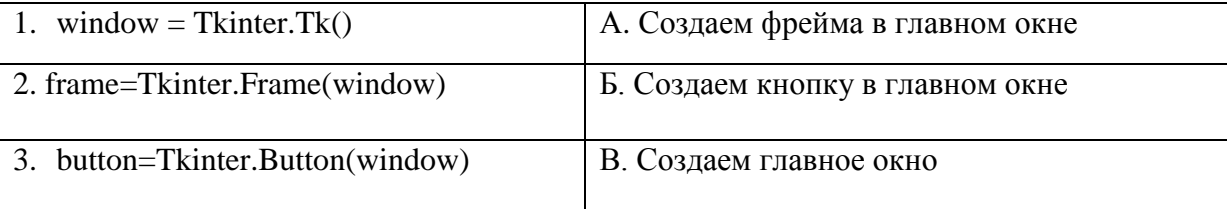

3. Какой командой модуля Turtle можно задать цвет пера?

- a)  $color = 'u<sub>BE</sub>r'$
- b) color ('цвет')
- c) color.цвет='цвет'

4.Виджет, предназначен для организации виджетов внутри окна.

- a) Frame
- b) Scale
- c) Label
- d) Button
- 5. Виджет, предназначенный для отображения какой-либо надписи без возможности редактирования пользователем.
- a) Frame
- b) Scale
- c) Label
- d) Button

Задание:

Ответить на вопросы.

Форма сдачи отчетности: письменные ответы на вопросы в тетради.

# **Практические занятия №19**

Тема №1 «Разработка интерфейса приложения.»

Задание: Написать программу.

Форма сдачи отчетности: написать программу в среде программирования.

# Самостоятельная работа № 11

Тема №1 «Работы с использованием кнопочных компонентов.»

1. Какую нужно дописать команду, чтобы запустилось графическое «окно»

программы?

import Tkinter

window =  $T\text{kinter}.T\text{k}()$ 

window.title("Моя программа")

window.geometry("300x300")

- a) window.go()
- b) window.run()

c) window.mainloop()

d) window.load()

2. Какую нужно дописать команду, чтобы установить размеры окна? import Tkinter

window =  $T\text{kinter}.T\text{k}()$ 

window.title("Моя программа")

window.geometry("300x300")

- a) window.geometry()
- b) window.title ()
- c) window.mainloop()
- d) window.load()

3. Какую нужно дописать команду, чтобы установить заголовок окна?

import Tkinter

window =  $T\text{kinter}.T\text{k}()$ 

window.title("Моя программа")

window.geometry("300x300")

- a) window.geometry()
- b) window.title ()
- c) window.mainloop()
- d) window.load()

4.Виджет, позволяющий пользователю ввести одну строку текста.

- a) Frame
- b) Entry
- c) Label
- d) Button

5.Виджет, который позволяет пользователю ввести любое количество текста

- a) Text
- b) Entry
- c) Label
- d) Button

#### **Практические занятия №20**

Тема №1 «Разработка подсистемы регистрации и авторизации для автоматизированной информационной системы.»

1.Элемент кнопка в модуле tkinter?

- 2.Параметры элемента кнопки?
- 3.Окно в модуле tkinter?
- 4.Назначение модуля tkinter?
- 5.Параметры окна?

Задание:

Ответить на вопросы

Написать программу.

Форма сдачи отчетности: написать программу в среде программирования.

#### Практические занятия №21

Тема №1 «Разработка минимального функционала автоматизированной информационной системы.» 2.По коду определите виджет, событие и действие. from tkinter import \* root =  $Tk()$ 

def change(event):

 $b['fg'] = "red"$ b['activeforeground'] = "red"

 $b = Buttern(text=RED', width=10, height=3)$ b.bind('<Button-1>', change) b.bind('<Return>', change)

b.pack()

root.mainloop() Задание: Ответить на вопросы Написать программу. Форма сдачи отчетности: написать программу в среде программирования.

#### Самостоятельная работа № 12

Тема №1 «Работа с использованием компонентов стандартных диалогов.»

- 1. Диалоговое окно для информирования пользователя
- a) messagebox.showinfo()
- b) messagebox.showwarning()
- c) messagebox.showerror

2.Диалоговое окон для ведения диалога с пользователем

- a) messagebox.askquestion
- b) bmessagebox.showwarning()
- c) messagebox.showerror

3.Виджет диалога для выбора цветовых значений.

- a) QColorDialog
- b) Messagebox
- c) QFontDialog
- d) QFileDialog

4.Какую нужно написать команду, чтобы установить размеры окна?

5.Выберите команду «создаем форму».

- a) win = tkinter. Tk  $()$
- b) win.title ()
- c) win.geometry ()
- d) win.minsize ()
- e) win.maxsize ()
- f) win.mainloop ()

Задание:

Ответить на вопросы

Форма сдачи отчетности: письменные ответы на вопросы в тетради..

#### **Практические занятия №22**

Тема №1 «Реализация иерархии наследования классов.»

- 1. Основные принципы ООП?
- 2. Класс в ООП это?
- 3. Объект в ООР это?
- 4. Основные принципы ООП?
- 5. Как создаем класс в ООП?

Задание.

Ответить на вопросы.

Написать программу.

Форма сдачи отчетности: написать программу в среде программирования.

# Самостоятельная работа № 13

Тема №1 «Работа с использованием перегрузки метолов.»

1. Если в классе определены два метода с одинаковыми именами и разными списками параметров, то:

- а) при выполнении скрипта будет сгенерирована ошибка
- b) будет сгенерировано предупреждение, второе определение заменит первое
- с) не будет сгенерировано ни предупреждения, ни ошибки; второе определение заменит первое
- d) не будет сгенерировано ни предупреждения, ни ошибки; вызов того или иного метода будет зависеть от типа и количества указанных при вызове параметров
- е) будет сгенерировано предупреждение; вызов того или иного метода будет зависеть от типа и количества указанных при вызове параметров
- 2. Деструктор класса задается методом с именем:
	- a) del
	- b) \_delete\_
	- $c)$  destr
	- d) \_destruct
- 3. Укажите результат выполнения скрипта:
	- $lst = [1]$

```
class Foo (object):
```
 $lst.append(2)$ 

```
print (1st)
```

```
ob1 = Foo()
```

```
ob2 = Foo()
```
- a)  $[1, 2]$
- b)  $\begin{bmatrix} 1, 2 \end{bmatrix} \begin{bmatrix} 1, 2, 2 \end{bmatrix}$
- c)  $[1, 2] [1, 2, 2] [1, 2, 2, 2]$

d) скрипт не будет выполнен, т.к. код содержит ошибки

- 4.В языке Python встроенный метод property() используется для:
- а) получения информации об объекте, метод которого вызывается
- b) получения информации обо всех свойствах объекта, метод которого вызывается
- с) реализации доступа к определенному атрибуту класса как к свойству
- d) реализации доступа к любым атрибутам класса как к свойствам
- 5. При наследовании в языке Python:
	- а) подклассы наследуют все методы суперкласса
	- b) подклассы наследуют все методы суперкласса, кроме специально помеченных
	- с) подклассы наследуют только специально помеченные методы суперкласса
	- d) методы в языке Python не наследуются

Задание:

Ответить на вопросы

Форма сдачи отчетности: письменные ответы на вопросы в тетради.

#### Перечень зачетно-экзаменационных вопросов

- 1. Основные понятия алгоритмизации.
- 2. Способы описания алгоритмов.
- 3. Способ описания алгоритмов записи на естественном языке?
- 4. Свойства алгоритмов.
- 5. Линейные алгоритмы.
- 6. Алгоритмы с ветвлениями.
- 7. Циклические алгоритмы.
- 8. Базовые конструкции струкструктурного программирования.
- 9. Шикл.
- 10. Цикл с предусловием.
- 11. Цикл с постусловием
- 12. Компилятор
- 13. Интерпретатор
- 14. Байт-кол.

15. Программа, которые преобразуют исходные тексты программ, написанные на языке программирования высокого уровня, в программу на машинном языке, «понятную» компьютеру?

16. Языки программирования, ориентированные на команды процессора и учитывающие его особенности?

- 17. Какие языки не относится к языкам программирования:
- 18. Переменные.
- 19. Операция присваивания.
- 20. Типы ланных.
- 21. Арифметические операции.
- 22. В программе связь между данными и переменными устанавливается с помошью знака?
- 23. Булевы типы.
- 24. В каких условиях составное высказывание А И В может быть истинным?

25. Объединение двух высказываний с помощью оборота «если..., то...» называется:

26. Таблица, содержащая все возможные значения логического выражения, называется:

- 27. Как кодируется логическая переменная, принимающая значение «ЛОЖЬ»?
- 28. Символьный тип данных.
- 29. Оператор выбора.
- 30. Конструкция if...else. Синтаксис конструкции.
- 31. Цикл. For. Синтаксис конструкции.
- 32. Цикл с предусловием (цикл пока)?
- 33. Цикл с пост условием (цикл до)?
- 34. Оператор?
- 35. Выражение?
- 36. Цикл с параметром?
- 37. Подпрограмма (функция)?
- 38. Объективно-ориентированное программирование?
- 39. Программа-компилятор выполняет:

40. Отличительными чертами языков программирования высокого уровня являются:

- 41. Языки высокого уровня :
- 42. Среда разработки программного обеспечения это?
- 43. Языками программирования являются:
- 44. Список (list).
- 45. Создание списка.
- 46. Добавление элемента в список
- 47. Удаление элемента из списка.
- 48. Массив. Задание значений элементов массива.
- 49. Массив. Удаление элемента.
- 50. Структурированный тип данных: строки.
- 51. Текстовые файлы.
- 52. Операции с файлом.
- 53. Принципы структурного программирования.
- 54. Инструкция для ввода значений переменных с клавиатуры:
- 55. Логические значения представляют одно из двух значений:
- 56. Это простейший вариант цикла. Он выполняет некоторые действия, после чего определяет, не надо ли их выполнить еще раз. «Определяет» путем проверки указанного программистом условия.
- 57. Оператор break
- 58. Оператор continue
- 59. Тело цикла это собственно те команды, которые находятся внутри цикла.
- 60. Строки это последовательности символов.
- 61. Строковый тип данных называется ?
- 62. Чтобы получить длину строки, используйте функцию?
- 63. Процедура .
- 64. Глобальная переменная
- 65. Локальная переменная.
- 66. Упорядоченная и изменяемая коллекция?
- 67. Упорядоченная и неизменяемая коллекция?
- 68. Неупорядоченная, неизменяемая и неиндексированная коллекция?
- 69. Сборник, упорядоченный и изменяемый?
- 70. Набор объектов одного типа под общим именем?
- 71. Каждый объект имеет свой номер, с помощью которого мы обращаемся к

этому объекту?

- 72. Объявление массива в Python известного размера.
- 73. Создать множество.
- 74. Добавление одного элемента в множество
- 75. Добавление нескольких элементов в множество
- 76. Удаление элементов из множеств
- 77. Метод, который применяют в тех случаях, когда нужно удалить из
- множества конкретный элемент?
- 78. Комбинированный тип данных

79. Набор данных, сохраненный в виде последовательности битов на компьютере?

80. В Python существует два типа файлов:

81. Любую операцию с файлом можно разбить на три крупных этапа:

82. В Python есть встроенная функция **c** ее помощью можно открыть

- любой файл на компьютере
- 83. Закрытие файла.

84. Функция используется для чтения содержимого файла после открытия его в режиме чтения (r).

85. Функция используется для записи в файлы Python, открытые в режиме записи.

86. Используем turtle для написания текста.

87. turtle .Установить цвет , чтобы создать цветной текст:

- 88. Команды для рисования turtle .
- 89. Фоновый цвет кнопки
- 90. Устанавливает размер окна.
- 91. Устанавливает текст окна.
- 92. Сделает элемент видимым.

93. Использовать функцию личнов, чтобы остановить выполнение программы на заданное время в секундах.

94. Графическая библиотека Python, которая предназначена для создания программ с оконным интерфейсом?

95. Для работы с наборами данных Python предоставляет такие встроенные типы как?

96. Инструкция для ввода значений переменных с клавиатуры:

97. Логические значения представляют одно из двух значений:

98. Это простейший вариант цикла. Он выполняет некоторые действия, после

чего определяет, не надо ли их выполнить еще раз. «Определяет» путем

проверки указанного программистом условия.

99. Тело цикла

100.Чувствителен ли Python к регистру ?

#### Рекомендуемая литература

#### **Основная литература:**

- 1. *Крупский, В. Н.* Теория алгоритмов. Введение в сложность вычислений : учебное пособие для вузов / В. Н. Крупский. — 2-е изд., испр. и доп. — Москва : Издательство Юрайт, 2022. — 117 с. — (Высшее образование). — ISBN 978-5- 534-04817-9. — Текст : электронный // Образовательная платформа Юрайт [сайт]. — URL: <https://urait.ru/bcode/492937>
- 2.
- 3. *Трофимов, В. В.* Основы алгоритмизации и программирования : учебник для среднего профессионального образования / В. В. Трофимов, Т. А. Павловская ; под редакцией В. В. Трофимова. — Москва: Издательство Юрайт, 2022. — 137 с. — (Профессиональное образование). — ISBN 978-5-534-07321-8. — Текст : электронный // Образовательная платформа Юрайт [сайт]. — URL: <https://urait.ru/bcode/493261>

### **Дополнительная литература:**

- 1. Гниденко, И. Г. Технология разработки программного обеспечения : учебное пособие для среднего профессионального образования / И. Г. Гниденко, Ф. Ф. Павлов, Д. Ю. Федоров. — Москва : Издательство Юрайт, 2022. — 235 с.
- 2. Кудрина, Е. В. Основы алгоритмизации и программирования на языке C# : учебное пособие для среднего профессионального образования / Е. В. Кудрина, М. В. Огнева. — Москва : Издательство Юрайт, 2022. — 322 с.
- 3. Федоров, Д. Ю. Программирование на языке высокого уровня Python : учебное пособие для среднего профессионального образования / Д. Ю. Федоров. — 3-е изд.,

```
перераб. и доп. — Москва : Издательство Юрайт, 2022. — 210 с.
```
4. Чернышев, С. А. Основы программирования на Python : учебное пособие для среднего профессионального образования / С. А. Чернышев. — Москва : Издательство Юрайт, 2022. — 286 с

2.Интернет-источники:ru.wikipedia.org

1.Официальный сайт Python [Электронный ресурс]:- Режим доступа:

https://www.python.org

2.Руководство по языку программирования Python – Metanit [Электронный ресурс]:- Режим доступа: https://metanit.com › python › tutorial

3.Самоучитель Python | Python 3 для начинающих и чайников [Электронный ресурс]:- Режим доступа: https://pythonworld.ru › samouchitel-python

4.Учебник Python 3.1 [Электронный ресурс]:- Режим доступа: https://ru.wikibooks.org